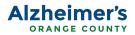

## How to use Facebook to raise funds for Alzheimer's Orange County

Did you know you can help raise funds for Alzheimer's Orange County by starting your own fundraiser on Facebook? Start a fundraiser for your <u>birthday</u>, for <u>Giving Tuesday</u>, or whenever you want. All monies raised go directly to the organization.

Learn how to start your own fundraiser on Facebook with your desktop/laptop or mobile device by following the steps below.

#### Creating a fundraiser - Desktop/Laptop

1) Click **Fundraisers** in the left menu of your News Feed. You may need to click **See More** 

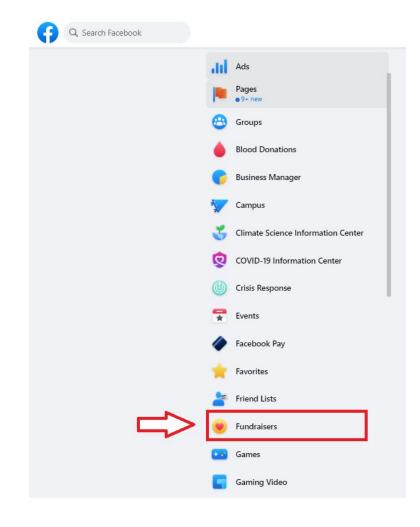

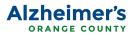

# 2) Click + Raise Money

| Fundraisers                                                               | Raise Money                                                                                                    |                                                                                                    |                                                                                                  |                                                                                                    |                                                        |
|---------------------------------------------------------------------------|----------------------------------------------------------------------------------------------------|----------------------------------------------------------------------------------------------------|--------------------------------------------------------------------------------------------------|----------------------------------------------------------------------------------------------------|--------------------------------------------------------|
| Q. Alzheimer's Orange County                                              | Raise money for yourself, a friend, business                                                                            | s or nonprofit on Facebook.                                                                                                    |                                                                                                  |                                                                                                    |                                                        |
| S Explore Fundraisers                                                     | Raise money for a nonprofit<br>Money raised will go directly to the nonprofit.                                          | Raise money for you, a friend or business<br>Money raised will be deposited into your bank account.                                                                                    |                                                                                                  |                                                                                                    |                                                        |
| + Raise Money                                                             | 🔺 🔁 📻 🔍 🔍                                                                                                    | 21                                                                                                    |                                                                                                  |                                                                                                    |                                                        |
| More About GivingTuesday<br>Answers to common questions about fundraisers | Select Nonprofit                                                                                                    |                                                                                                    | Select Category                                                                                  |                                                                                                    |                                                        |
| How does matching work on<br>GivingTuesday?                               | ggy Iggy Igette, Melissa Klaeb and 8 of                                                                                 | her friends have donated to a fundraiser.                                                                                                    |                                                                                                  |                                                                                                    |                                                        |
| How do nonprofits receive donations?                                      |                                                                                                    |                                                                                                    |                                                                                                  |                                                                                                    |                                                        |
| How do fees work?                                                         | Nonprofit Fundraisers<br>Fundraisers for nonprofits you may care ab                                                     | out. Donations are tax-deductible.                                                                                                    |                                                                                                  |                                                                                                    |                                                        |
| How do taxes work?                                                        |                                                                                                    | CRIME SURVIVORS RESOURCE CENTE                                                                                                    |                                                                                                  |                                                                                                    |                                                        |
| Learn more about fundraisers in the Help Center.                          | 1                                                                                                    | HELP ME HELP VICTIMS OF CRIME<br>\$1,000 GOAL<br>Help Me HELP VICTIMS OF CRIME<br>\$1,000 GOAL<br>Help Me Help Me Help Me Help Me<br>Help Me Help Me Help Me<br>WWW.CRIMESURVIVORS.ORG | A BRO                                                                                            | AND DEFAULT AND DEFAULT AND DE | The                                                    |
|                                                                           | Rosalind's GivingTuesday Fundraiser<br>for R Star Foundation<br>Fundraiser for R Star Foundation by<br>Rosalind Russell | Patricia's #GivingTuesday Fundraiser<br>for Crime Survivors<br>Fundraiser for Crime Survivors by Patricia<br>Wenskunas                                                                 | Help me change the face of men's<br>health this Movember<br>Fundraiser for Movember by Bob DePew | Christmas "Toys & Meal Baskets" for<br>Crime Survivors<br>Fundraiser for Crime Survivors by Patricia<br>Wenskunas                                                                                                    | Thanksgivi<br>Fundraiser<br>Fundraiser fo<br>Wenskunas |
|                                                                           | \$114 left to reach \$500 goal                                                                                          | \$970 left to reach \$1,000 goal<br>2 people donated.                                                                                                    | \$910 left to reach \$1,000 goal<br>2 people donated.                                            | S100 raised of \$2,500<br>2 people donated.                                                                                                    | \$1,670 raised                                         |
|                                                                           |                                                                                                    |                                                                                                    |                                                                                                  |                                                                                                    |                                                        |
|                                                                           | Donate                                                                                                    | Donate                                                                                                    | Donate                                                                                           | Donate                                                                                                    |                                                        |

3) Select Nonprofit or Charity

| × 😝<br>Create Fundraiser                                                                                |  |                             |                                        |                             |
|----------------------------------------------------------------------------------------------------|--|-----------------------------|----------------------------------------|-----------------------------|
| Aaron Gutierrez Creator -  O Public Fundraiser                                                          |  |                             |                                        |                             |
| → Choose a fundraiser type                                                                              |  |                             |                                        |                             |
|                                                                                                    |  | Who are you raising mone    | ey for?                                |                             |
|                                                                                                    |  | Nonprofit Search nonprofits | Personal Cause<br>Friend or a business | Yourself<br>Aaron Gutierrez |
|                                                                                                    |  |                             |                                        |                             |
|                                                                                                    |  |                             |                                        |                             |
|                                                                                                    |  |                             |                                        |                             |
|                                                                                                    |  |                             |                                        |                             |
| ndraisers are 🍘 Public, so anyone on or off Facebook<br>n see them. Only people on Facebook can donate. |  |                             |                                        |                             |

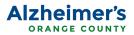

4) Select a charitable organization, fill in the fundraiser details and choose a cover photo.

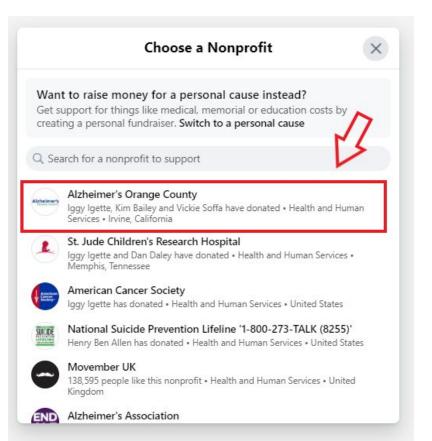

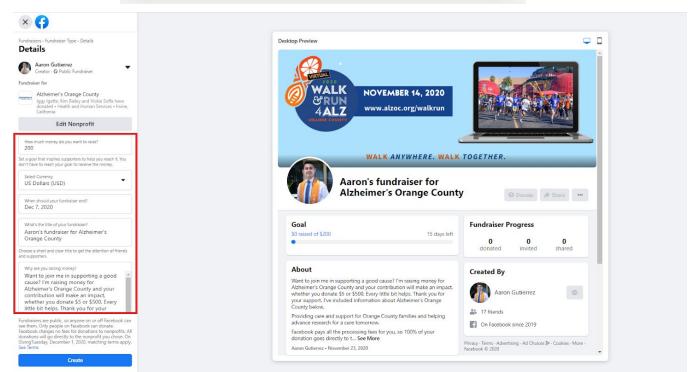

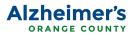

#### 5) Click Create

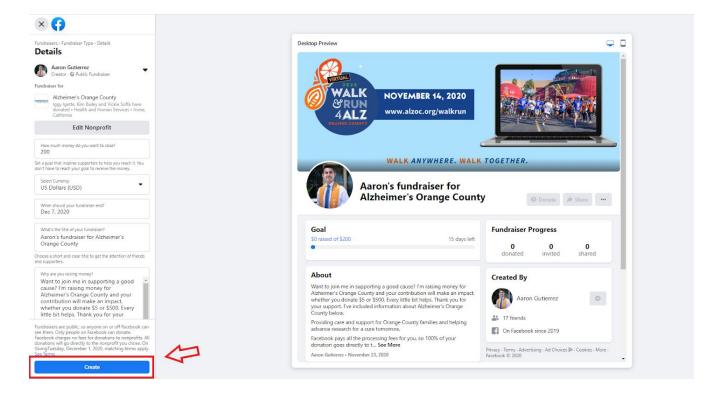

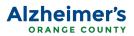

#### Creating a fundraiser - Mobile (Smartphone, Tablet)

1) Click **Fundraisers** in the left menu of your News Feed. You may need to click **See More** 

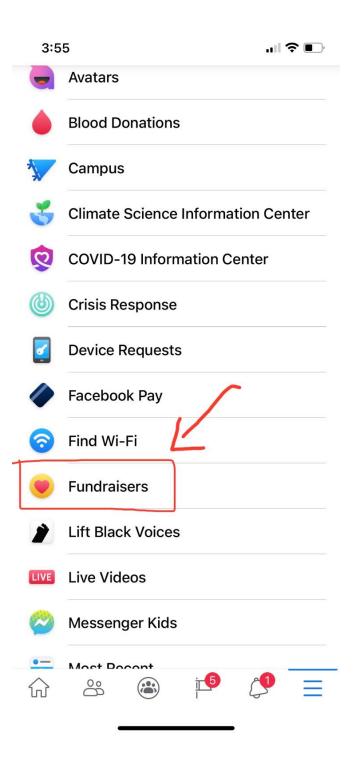

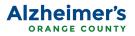

## 2) Click + Raise Money

| 3:57    |               |                | <b>?</b> • |
|---------|---------------|----------------|------------|
| <       | Facebook Fu   | undraisers     | Q          |
| + Creat | te Fundraiser | Se My Activity |            |
| 1       | $\wedge$      |                |            |
|         | 1             |                |            |
|         |               |                |            |
|         |               |                |            |
|         |               |                |            |
|         |               |                |            |
|         |               |                |            |
|         |               |                |            |

# **Suggested Nonprofit Fundraisers** Fundraisers for nonprofits you may care

about. Donations are tax-deductible.

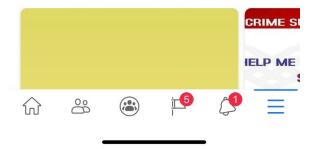

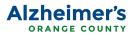

3) Select Nonprofit or Charity

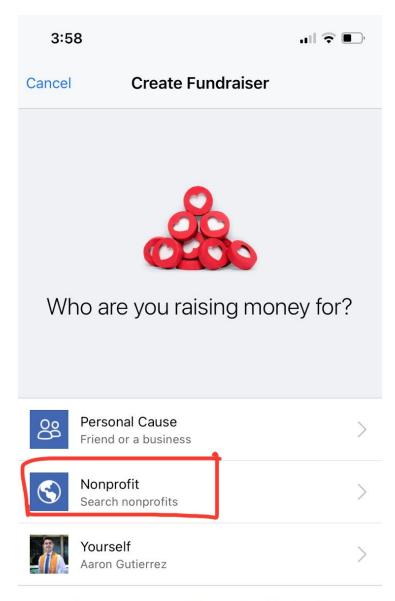

Someone or something not on Facebook

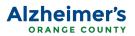

4) Select a charitable organization, fill in the fundraiser details and choose a cover photo.

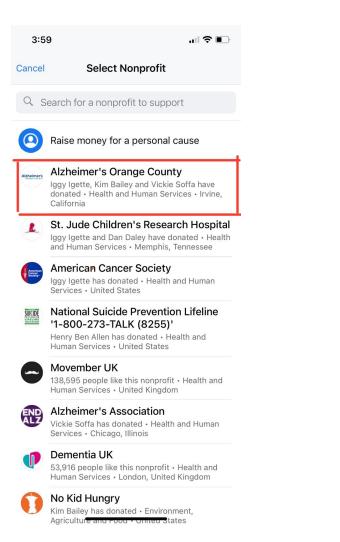

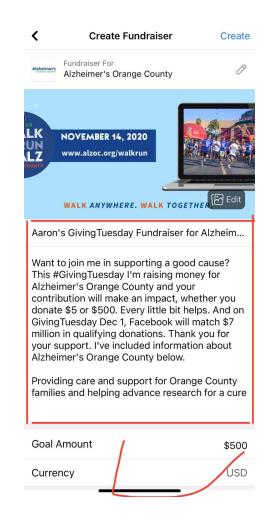

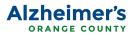

#### 5) Click Create

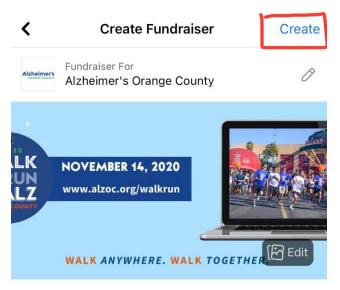

Aaron's fundraiser for Alzheimer's Orange Cou...

Want to join me in supporting a good cause? I'm raising money for Alzheimer's Orange County and your contribution will make an impact, whether you donate \$5 or \$500. Every little bit helps. Thank you for your support. I've included information about Alzheimer's Orange County below.

Providing care and support for Orange County families and helping advance research for a cure tomorrow.

Facebook pays all the processing fees for you, so 100% of your donation goes directly to the

Goal Amount

\$200